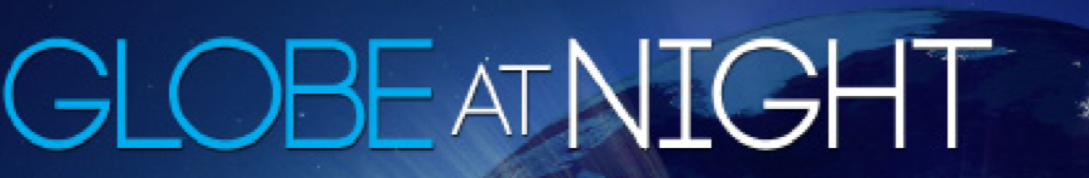

## Activity Paket für Familien: Beobachtungsanleitung www.globeatnight.org

Termine für Kampagnen im Jahr 2012 für das Sternbild Löwe:

13.-22. März & 11.-20. April

Kinder und ihre Familien werden ermuntert an einer weltweiten Kampagne teilzunehmen, in welcher Beobachtungen der schwächsten sichtbaren Sterne als ein Mittel zur Messung von Lichtverschmutzung an einem bestimmten Ort gemacht werden. Durch das Auffinden und Beobachten des Sternbildes Löwe am Nachthimmel und dessen Vergleich mit Schaubildern zur Helligkeit der Sterne (die Helligkeit wird in Größenklassen oder Magnitude angegeben), lernen Kinder weltweit, wie die Lichter in ihrer Gemeinde zur Lichtverschmutzung beitragen. Ihre Beiträge zur Online-Datenbank helfen den Zustand des Nachthimmels zu dokumentieren.

#### Benötigtes Material:

- GLOBE at Night Activity Paket für Lehrer oder Familien
- Schreibunterlage (z.B. Klemmbrett, Pappkarton)
- Stifte

.

• rotes Licht, um die Nachtsichtigkeit zu erhalten (Eine

Rotlichtlampe kann aus einer Taschenlampe hergestellt werden, die mit roter Folie abgedeckt wird.)

• Optional: Smartphone, GPS oder eine topografische Karte, um Längen- und Breitengrade zu bestimmen

#### Sicherheit geht vor!

• Bitte entscheiden Sie nach eigenem Ermessen, ob Ihr Kind nach Anbruch der Dunkelheit am Beobachtungsort beaufsichtigt werden muss. Wir legen Ihnen jedoch ans Herz, dies als ein gemeinsames Projekt mit Ihrem Kind durchzuführen.

• Stellen Sie sicher, dass Ihr Kind wetterfeste Kleidung trägt, die es nachts besser erkennbar macht (z.B. helle Farben und/ oder Reflektoren).

• Bei der Auswahl des dunkelsten Beobachtungsortes stellen Sie weiterhin sicher, dass dieser sich weder in der Nähe vielbefahrener Straßen, Abgründen oder jeglichen anderen Gefahrenquellen befindet.

Mehrfache Beobachtungen: Sie können mehr als eine Beobachtung beitragen, indem Sie einen weiteren Ort finden, der mind. 1 km von Ihrem ersten Beobachtungspunkt entfernt liegt. Vergessen Sie dabei nicht die neuen Koordinaten zu ermitteln. Sie können mehrere Beobachtungen in einer Nacht durchführen oder in jeder anderen Nacht innerhalb der angegeben Zeiträume der jeweiligen Kampagne.

Die Karten wurden von Jan Hollan, CzechGlobe, bereitgestellt. (http://amper.ped.muni.cz/jenik/astro/maps/GaNight).

#### Fünf einfache Schritte für Sternenjäger:

• Finde den Längen- und Breitengrad deines Beobachtungsortes mit Hilfe einer der folgenden Methoden heraus:

a. Benutze die Internetanwendung auf

www.globeatnight.org/webapp/. Mit einem Smartphone oder Tablet PC werden die Längen- und Breitengrade automatisch bestimmt, während du deine Beobachtungen eingibst. Wenn du deine Ergebnisse später von deinem Computer aus eingibst, gib die Adresse des Beobachtungsortes ein. Du kannst auch die Stadt, in welcher du Beobachtungen gemacht hast, eingeben, in der Karte zoomen, sie verschieben und dann auf deinen Beobachtungsplatz klicken. Die Längen- und Breitengrade werden dir dort angezeigt. b. Auf der Internetseite eo.ucar.edu/geocode findest du eine ähnliche Anwendung.

c. Benutze ein GPS während du Messungen vornimmst. Teile so viele Dezimalstellen mit, wie auf deinem Gerät angezeigt werden. d. Benutze eine topografische Karte deiner Gegend.

### • Finde den Löwen, indem du mindestens eine Stunde nach

Sonnenuntergang hinausgehst: Im März etwa zwischen 20:30 Uhr und 22:00 Uhr, im April mit der Sommerzeit erst zwischen 22:30 Uhr und 23 Uhr.

a. Bestimme die dunkelste Stelle, indem du den Ort suchst, an dem die meisten Sterne im Sternbild Löwe sichtbar sind. Wenn es dort Außenbeleuchtung gibt, stelle sicher, dass sie ausgeschaltet ist. b. Warte mindestens 10 Minuten draußen, damit sich deine Augen an die Dunkelheit gewöhnen können. Dies wird Dunkeladaption genannt.

c. Lokalisiere Orion am Nachthimmel. Wenn du Hilfe brauchst, nutze das entsprechende Löwe-Finder Diagramm für deinen Breitengrad auf www.globatnight.org/observe\_finder.html.

#### • Vergleiche deinen Nachthimmel mit unseren Helligkeitsgrafiken (S. 2-3 oder auf

http://www.globeatnight.org/observe\_magnitude.html).

a. Wähle das Bild aus, das deinem Nachthimmel am nächsten kommt.

- b. Schätze die Wolkenbedeckung am Himmel
- c. Fülle den Beobachtungsbogen auf Seite 5 aus.

#### • Gib deine Beobachtungen im Internet ein (falls du dies noch nicht mit deinem Smartphone getan hast):

http://www.globeatnight.org/report.html .

a. Für 2012 gibt es drei Termine für Kampagnen, in denen das Sternbild Löwe beobachtet wird: 13.-22. März & 11.-20. April 2012. Mache deine Beobachtungen an diesen Terminen an jeweils anderen Orten!

b. Deine Beobachtungen kannst du jederzeit bis zum letzten Tag des Monats, in welchem die jeweilige Kampagne stattfindet, eintragen (31. März bzw. 30. April).

Vergleiche deine Beobachtungen mit tausenden anderer weltweit auf dieser Internetseite: http://www.globeatnight.org/analyze.html.

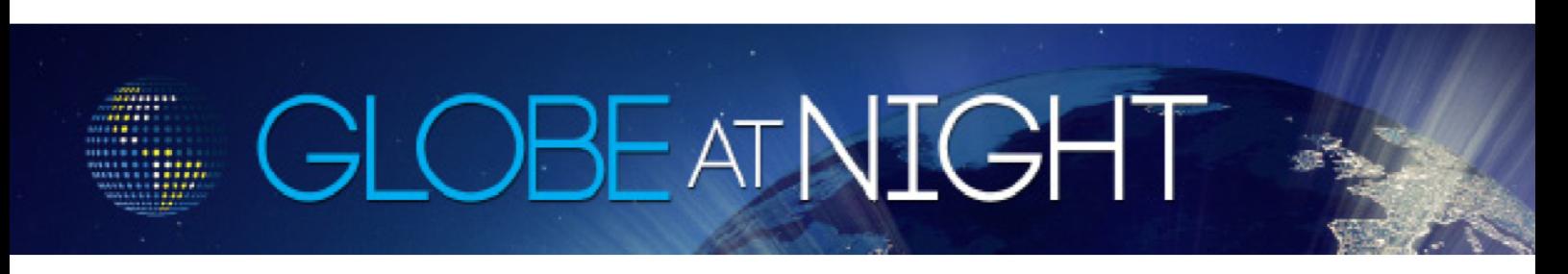

## Activity Paket für Familien: Helligkeitskarten www.globeatnight.org

Termine für Kampagnen im Jahr 2012 für das Sternbild Löwe:

13.-22. März & 11.-20. April

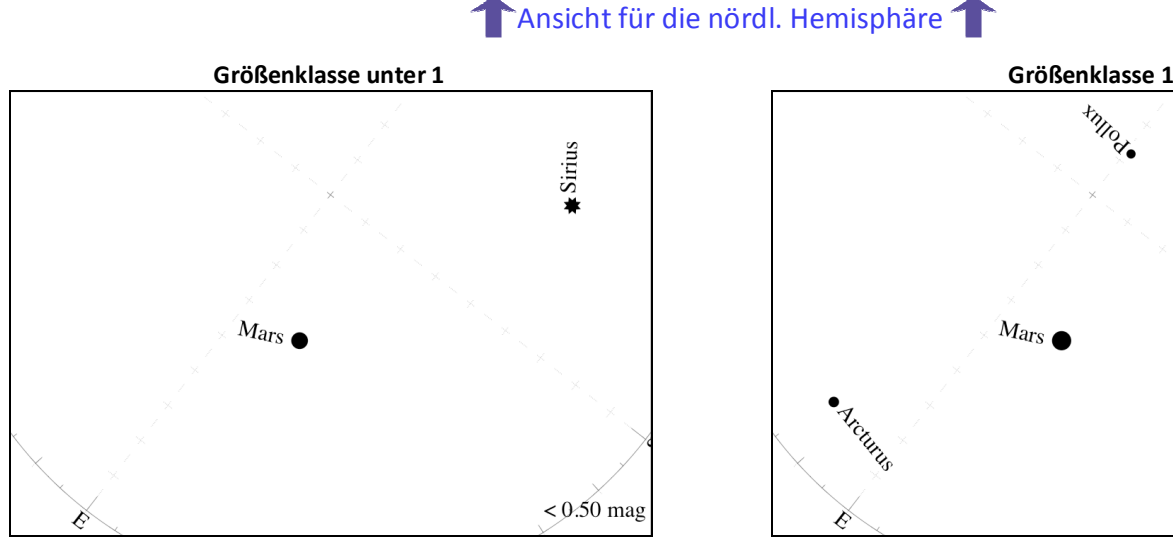

Hinweis: Du kannst keine Sterne im Sternbild Löwe sehen, da der Himmel zu hell ist. Den einzigen Stern, den du vielleicht sehen kannst ist Sirius im Sternbild Großer Hund und der Planet Mars.

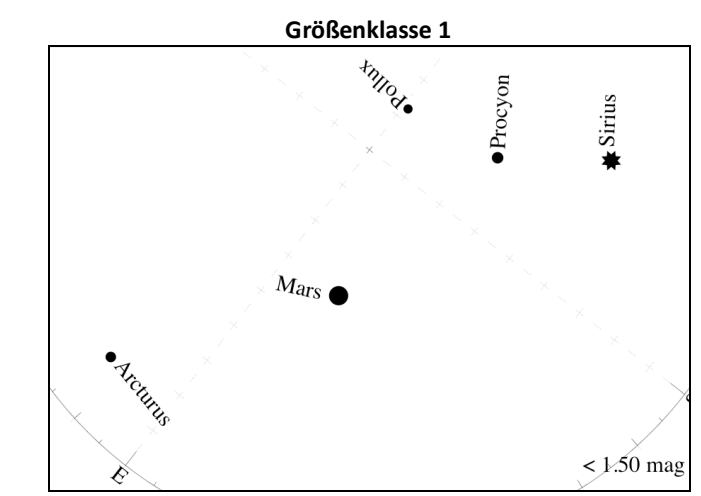

Hinweis: Die Sterne des Löwen sollten zwischen Arcturus (neben dem Planeten Saturn) und Sternen Procyon und Sirius zu sehen sein, aber der Himmel ist noch zu hell.

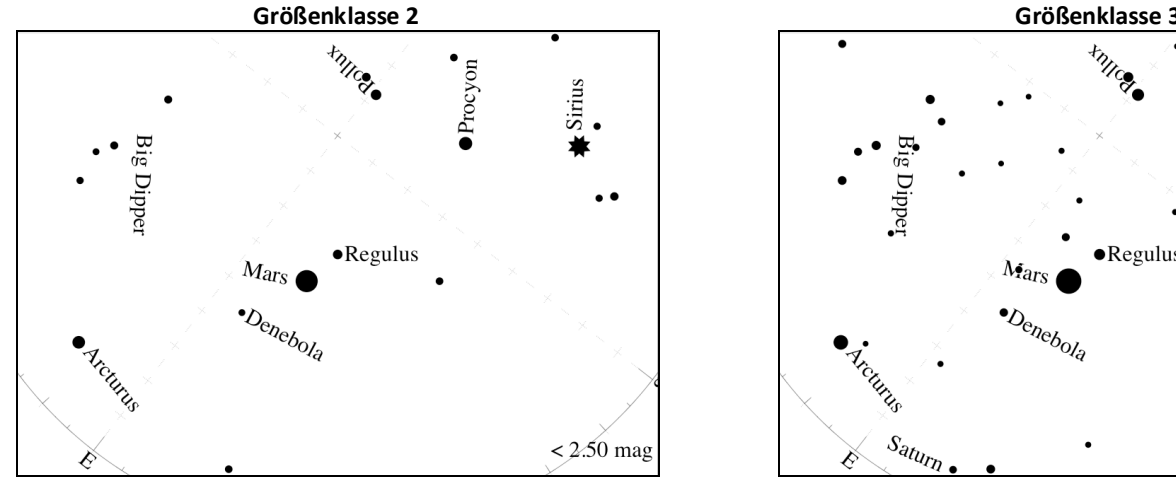

Hinweis: Du kannst Regulus und Denebola (die 2 hellsten Sterne im Löwen) sehen. Denebola ist im Hinterteil des Löwen.

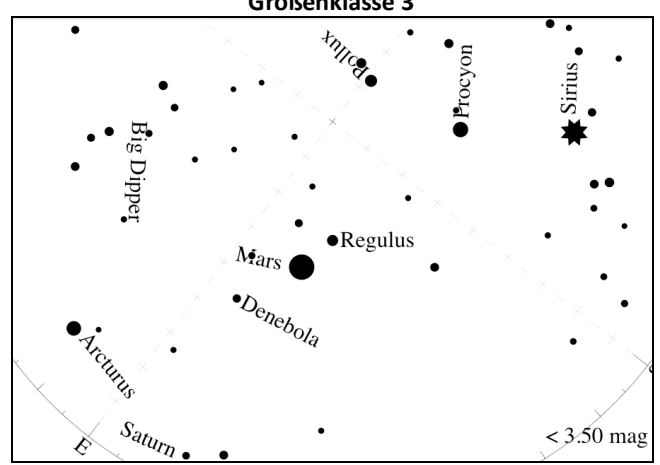

Hinweis: Du kannst die 3 hellsten Sterne der "Sichel", zu der auch Regulus gehört, sehen und die 2 hellsten Sterne im Hinterteil des Löwen.

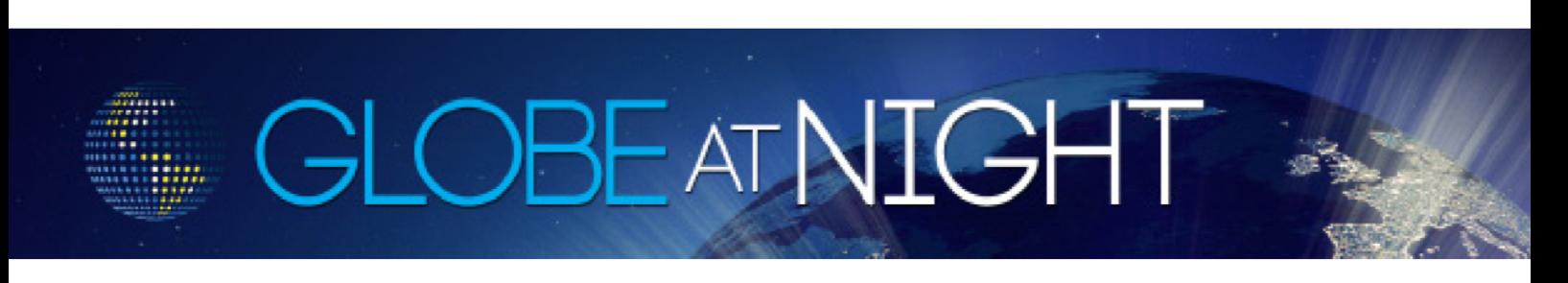

# Activity Paket für Familien: Helligkeitskarten www.globeatnight.org

Termine für Kampagnen im Jahr 2012 für das Sternbild Löwe: 13.-22. März & 11.-20. April

Ansicht für die nördl. Hemisphäre

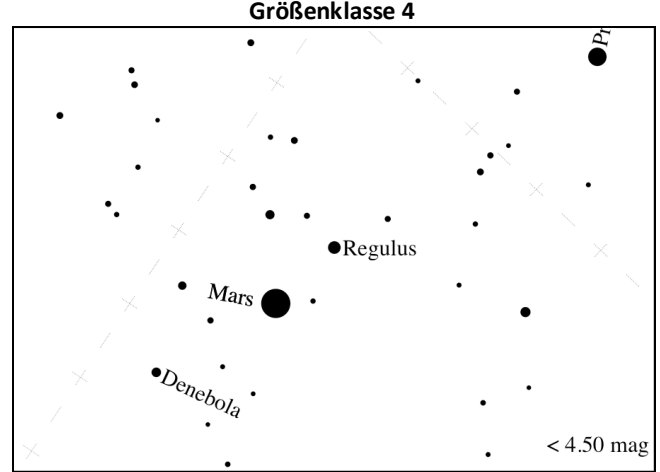

Hinweis: Du kannst die 6 hellsten Sterne in der "Sichel" oder der Mähne des Löwen sehen und das Dreieck aus Sternen, das sein Hinterteil darstellt.

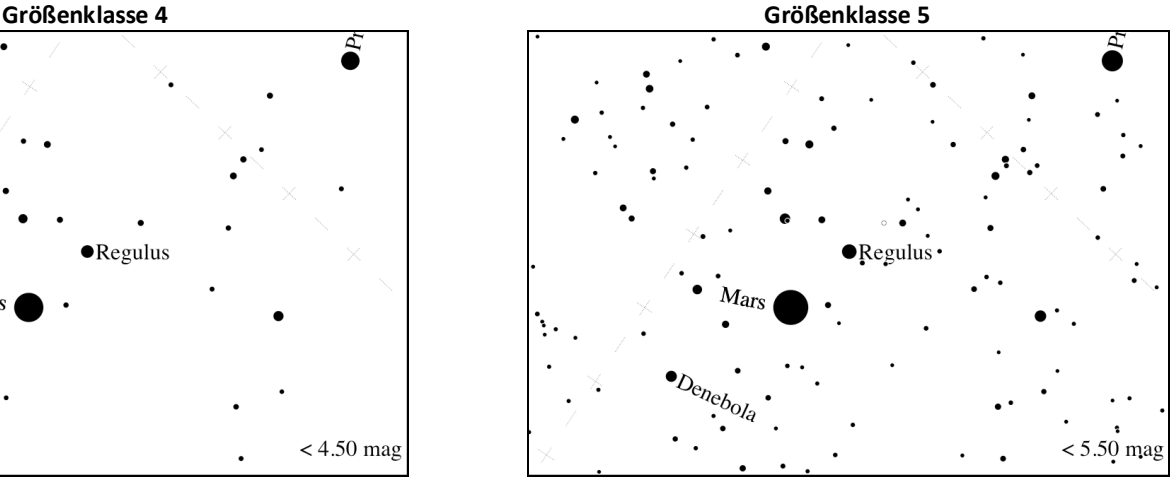

Hinweis: Du kannst mehr Sterne zwischen der "Sichel" und dem Hinterteil des Löwen sehen.

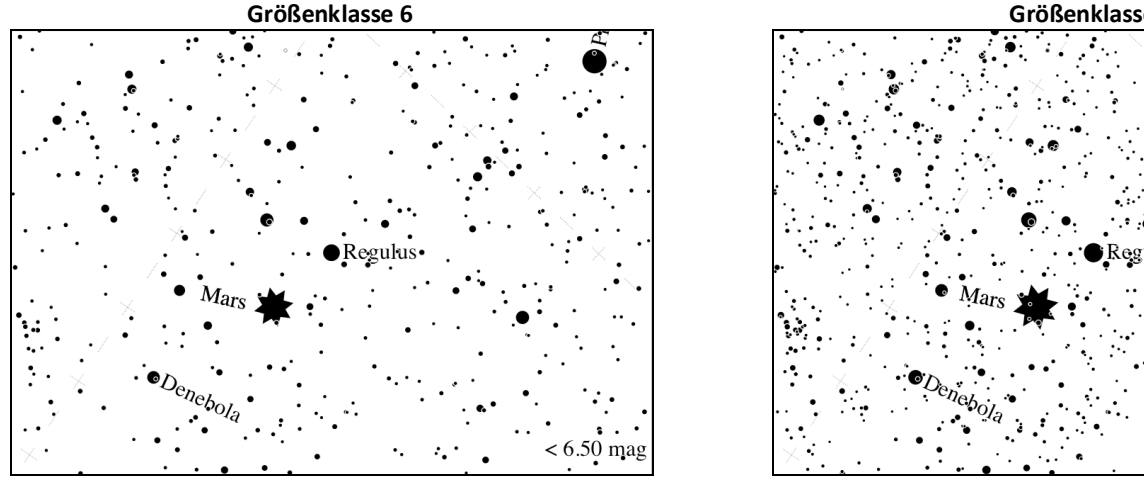

Hinweis: Du kannst viel mehr Sterne in und zwischen der "Sichel" und dem Hinterteil des Löwen sehen.

Hinweis: Es sind so viele Sterne, dass du sie nicht zählen

kannst!

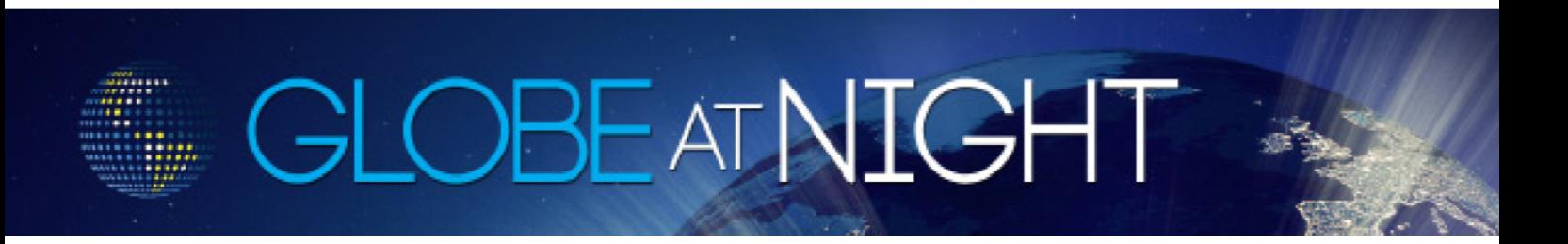

## Activity Paket für Familien: Beobachtungsbogen www.globeatnight.org

2012 Kampagnen für das Sternbild Löwe: 13.-22. März und 11.-20. April

Mit \* markierte Felder sind Pflichtfelder.

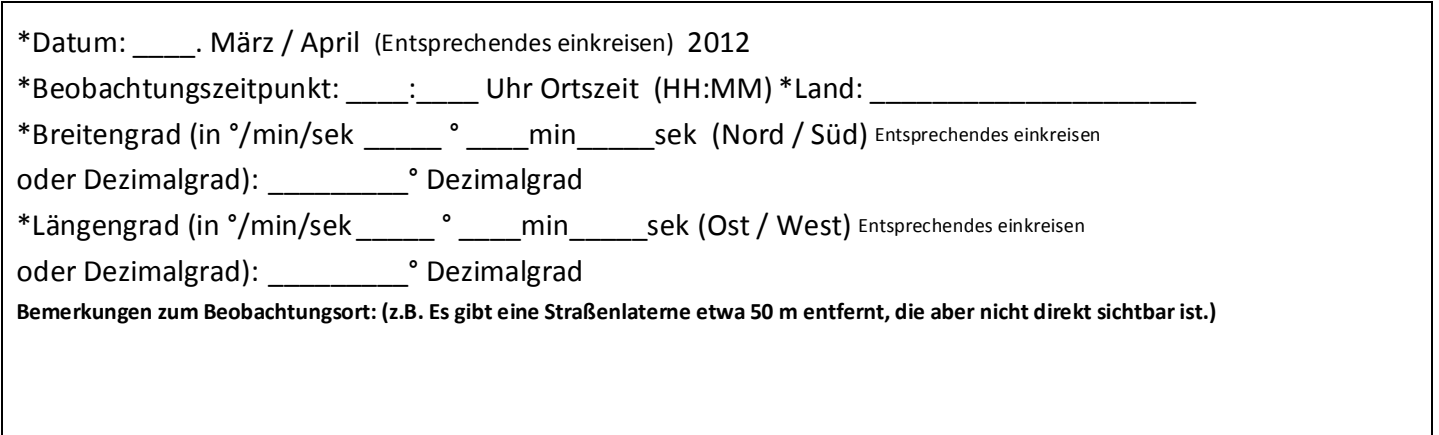

\*Wähle das Schaubild aus, welches deinem Nachthimmel entspricht :

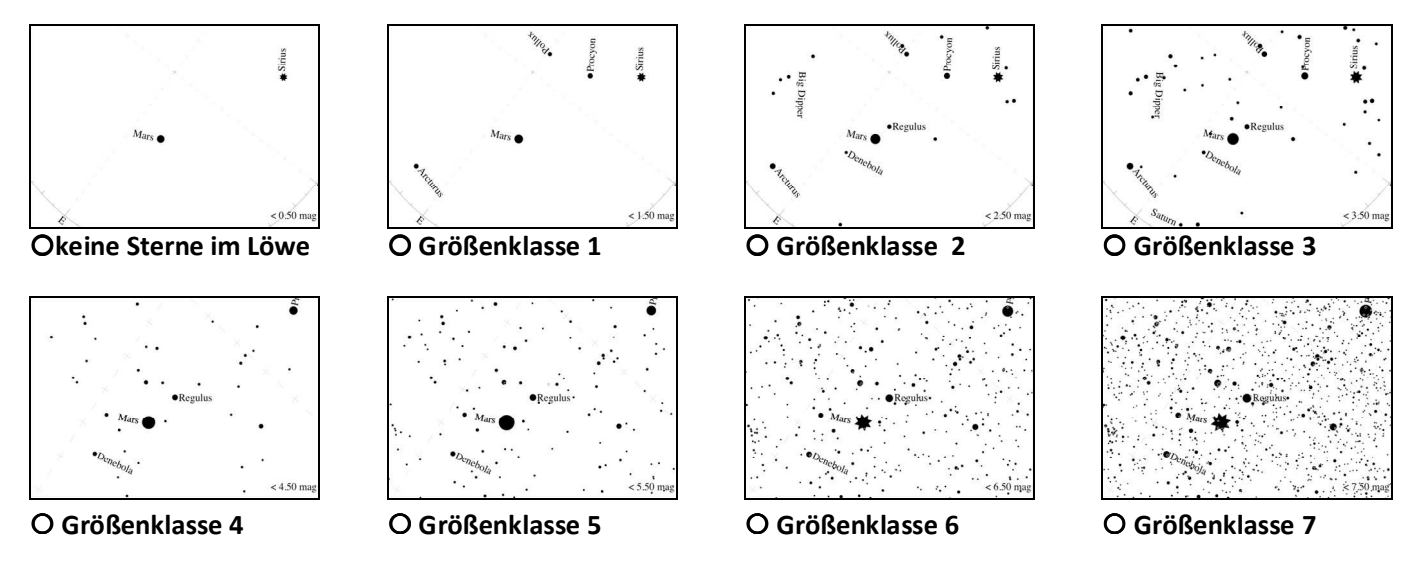

Lies den Wert vom Unihedron Sky Quality Meter (Gerät zur Messung der Himmelshelligkeit) ab (falls zutreffend): Seriennummer des Unihedron Sky Quality Meters (falls zutreffend): \_\_\_\_\_\_\_\_

\*Schätze die Wolkenbedeckung am Himmel: OKlar Wolken bedecken ¼ des Himmels OWolken bedecken ½ des Himmels OWolken bedecken > ½ des Himmels

Bemerkungen zu Verhältnissen des Himmels: (z.B. Leichter Dunst im Norden)

Gib die Ergebnisse auf der Internetseite www.globeatnight.org/report.html ein